Управление общего образования администрации Ртищевского муниципального района Саратовской области

МУНИЦИПАЛЬНОЕ ОБЩЕОБРАЗОВАТЕЛЬНОЕ УЧРЕЖДЕНИЕ «СРЕДНЯЯ ОБЩЕОБРАЗОВАТЕЛЬНАЯ ШКОЛА № 1 Г. РТИЩЕВО САРАТОВСКОЙ ОБЛАСТИ» (МОУ "СОШ № 1 г. Ртищево Саратовской области") Центр цифрового и гуманитарного профилей

"Точка роста"

Принята на заседании педагогического совета МОУ "СОШ№1 г. Ртищево Саратовской области" Протокол №1 от «30» августа 2021 г.

Утверждаю: Директор МОУ "COIIINo1 г Руниево Саратовской области" МАНАЛопова Приказ № 204 - о от "30" 08. 2021 г.

and the set of the set

videanta un recedito<br>Raskiaphold divoridid

Дополнительная общеобразовательная общеразвивающая программа (технической направленности)

«Весь мир через объектив

Возраст обучающихся  $13 - 15$  лет Срок реализации 68 часа Автор-составитель: Коцыло Елена Геннадвевна

Попова Н.А.

Подписано: Попова Н.А. DN: cn=Попова Н.А., c=RU, o=Муниципальное общеобразоватиельное учреждение "Средняя общеобразоватиельная школа №1 г. Ртищево Саратовской области", email=rti11935@mail.ru Lru<br>.10.05 - 0010

г. Ртищево, 2021

# **Содержание:**

# **Титульный лист**

## **1. «Комплекс основных характеристик дополнительной общеобразовательной общеразвивающей программы»:**

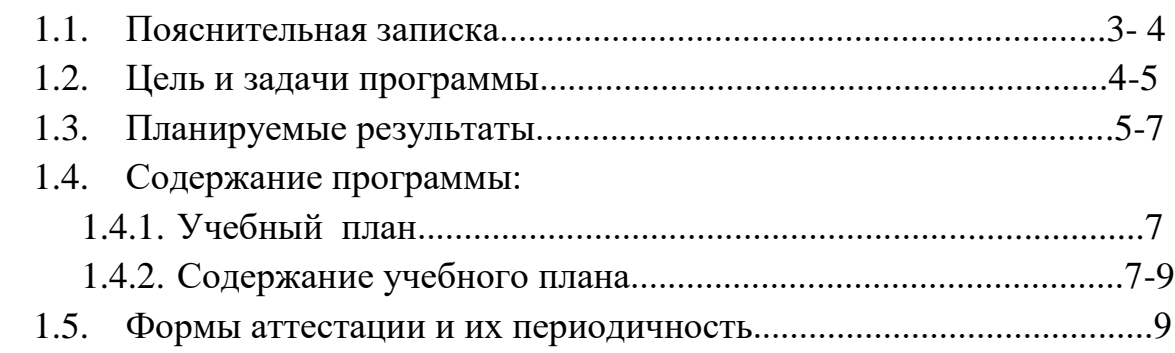

# 2. **«Комплекс организационно-педагогических условий»**:

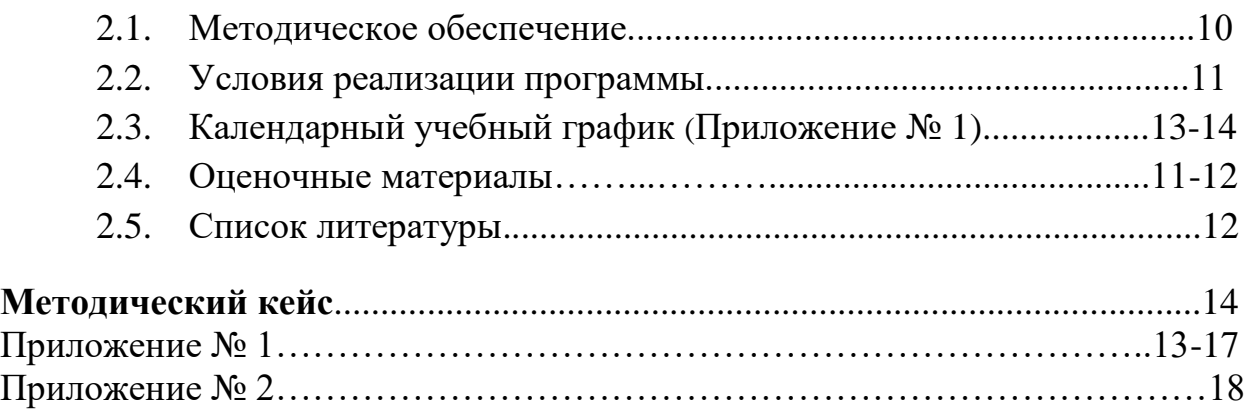

## **1. «Комплекс основных характеристик дополнительной общеобразовательной общеразвивающей программы»:**

#### **1.1 Пояснительная записка:**

Программа дополнительного образования «Весь мир через объектив» разработана на основании:

- Федерального закона «Об образовании Российской Федерации» (от 29.12.2012 г. № 273 –ФЗ);
- $\checkmark$  Концепцией развития дополнительного образования на 2015 2020 годы (от 4 сентября 2014 г. № 1726-р);
- "Санитарных правил 2.4. 3648-20 "Санитарно-эпидемиологические требования к организациям воспитания и обучения, отдыха и оздоровления детей и молодежи" (утв. Постановлением Главного государственного санитарного врача Российской Федерации от 28.09.2020г.№ 28);
- Приказом Министерства образования и науки РФ от 9 января 2014 г.  $\mathbb{N}$  2 «Об утверждении Порядка применения организациями, осуществляющими образовательную деятельность, электронного обучения, дистанционных образовательных технологий при реализации образовательных программ»;
- Письмом Минобрнауки РФ от 28.08.2015 № АК-2563/05 «О методических рекомендациях по организации образовательной деятельности с использованием сетевых форм реализации образовательных программ»;
- Письмом Минобрнауки РФ от 11.12.2006 № 06-1844 «Примерные требования к программам дополнительного образования детей»;
- $\checkmark$  Приказом Министерства Просвещения РФ от 09.11.2018 г. № 196 «Об утверждении Порядка организации и осуществления образовательной деятельности по дополнительным общеобразовательным программам»;
- Правилами ПФДО (Приказ «Об утверждении Правил персонифицированного финансирования дополнительного образования в Саратовской области» от 21.05.2019г. №1077, п.51.).

Программа «Весь мир через объектив», рассчитана на возраст обучающихся 13 -15 лет. Срок реализации программы составляет 68 часов в очно-заочной форме 2 раза в неделю по 45 минут. Количество обучающихся в группе 10 человек.

#### *Актуальность программы*

Современное общество уже давно вступило в эру информационных технологий. И в новом тысячелетии наиболее актуальным становится необходимость всестороннего использования компьютерных технологий в

образовательном пространстве школы. Системное внедрение в работу новых информационных технологий открывает возможность качественного усовершенствования учебного процесса и позволяет вплотную подойти к разработке информационно-образовательной среды, обладающей высокой степенью эффективности обучения.

Программа кружка «Весь мир через объектив» дает возможность увидеть и раскрыть в полной мере тот потенциал, который заложен в каждом ученике. Возможность съемки и фото-видеомонтажа на компьютере помогает воплощать творческую энергию учащихся в конкретные видеофильмы. И, главное, показать публично результаты своей работы. Эта деятельность носит практический характер, имеет важное прикладное значение и для самих учащихся.

## *Педагогическая целенаправленность*

Программа кружка «Весь мир через объектив» *предполагает*:

- 1. Практическое приобретение учащимися навыков съемки и видеомонтажа как универсального способа освоения действительности и получения знаний.
- 2. Развитие творческих и исследовательских способностей учащихся, активизации личностной позиции учащегося в образовательном процессе.

Новизна данной программы состоит в том, что она даёт возможность получить навыки основ видеомонтажа в рамках дальнейшей профориентации.

## **1.2. Цель программы:**

- духовно-нравственное, художественно-эстетическое развитие личности;
- достижение качественного уровня нравственной и информационной компетентностей личности школьника, способной осознавать ответственность за свою деятельность в процессе изучения основ монтажа и создания собственных видеороликов, интервьюирования.

## **Задачи программы:**

## **Обучающие:**

- формирование умений работать в различных программах обработки видео;
- овладение основными навыками режиссерского мастерства.

#### **Воспитывающие:**

- воспитать чувство гордости за выполненную работу, бережное отношение к своему и чужому труду, умение доводить дело до конца;
- формирование нравственных основ личности будущего режиссера.

#### **Развивающие:**

- развить творческие способности ребенка;
- развить пространственное мышление;
- развить в ребенке потребность творить;
- развить самостоятельность и аккуратность.

Программа предусматривает включение учащихся в различные виды деятельности:

- познавательную, практическую и другие;
- репродуктивную (продуктивную), поисковую, художественную, творческую, познавательную направленность и др.

## **1.3. Планируемые результаты Прогнозируемый результат:**

- развито творческое воображение у воспитанников;

- сформирован интерес к творческой деятельности;

- развита культура общения воспитанников, трудолюбие, усидчивость, терпение;

-помощь учащимся повысить свою компетентность в области создания собственных видеороликов, а также приобрести начальную профессиональную подготовку по данному направлению, что повысит их социальную адаптацию после окончания школы.

## В рамках изучения программы **учащиеся должны владеть следующими знаниями, умениями и способами деятельности:**

- − основными методами, этапами проектирования, создания видеоролика;
- − способами эффективной работы в команде;
- − опытом коллективной разработки и публичного показа созданного проекта;

## **Личностные универсальные учебные действия**

У обучающегося будут сформированы:

• интерес к новым видам творчества, к новым способам самовыражения;

• познавательный интерес к новым способам исследования технологий и материалов;

• адекватное понимание причин успешности/неуспешности творческой деятельности.

## **Обучающийся получит возможность для формирования:**

• внутренней позиции на уровне понимания необходимости творческой деятельности, как одного из средств самовыражения в социальной жизни;

• выраженной познавательной мотивации;

• устойчивого интереса к новым способам познания.

## **Регулятивные универсальные учебные действи**

Обучающийся научится:

- планировать свои действия;
- осуществлять итоговый и пошаговый контроль;
- адекватно воспринимать оценку учителя;
- различать способ и результат действия.

#### **Обучающийся получит возможность научиться:**

• проявлять познавательную инициативу;

• самостоятельно находить варианты решения творческой задачи.

## **Коммуникативные универсальные учебные действия**

## **Учащиеся смогут:**

• допускать существование различных точек зрения и различных вариантов выполнения поставленной творческой задачи;

- учитывать разные мнения, стремиться к координации при выполнении коллективных работ;
- формулировать собственное мнение и позицию;
- договариваться, приходить к общему решению;
- соблюдать корректность в высказываниях;
- задавать вопросы по существу;
- контролировать действия партнёра.

## **Обучающийся получит возможность научиться:**

• учитывать разные мнения и обосновывать свою позицию;

• владеть монологической и диалогической формой речи;

• осуществлять взаимный контроль и оказывать партнёрам в сотрудничестве необходимую взаимопомощь.

## **Познавательные универсальные учебные действия Обучающийся научится:**

• осуществлять поиск нужной информации для выполнения художественной задачи с использованием учебной и дополнительной литературы в открытом информационном пространстве, в т.ч. контролируемом пространстве Интернет;

- высказываться в устной и письменной форме;
- анализировать объекты, выделять главное;
- осуществлять синтез (целое из частей);
- проводить сравнение, классификацию по разным критериям;
- устанавливать причинно-следственные связи;
- строить рассуждения об объекте.

## **Обучающийся получит возможность научиться:**

•осуществлять расширенный поиск информации в соответствии с исследовательской задачей с использованием ресурсов библиотек и сети Интернет;

- осознанно и произвольно строить сообщения в устной и письменной форме;
- использованию методов и приёмов художественно-творческой

деятельности в основном учебном процессе и повседневной жизни.

#### **В результате занятий по предложенной программе учащиеся получат возможность:**

• развивать образное мышление, воображение, интеллект, фантазию, техническое мышление, творческие способности;

- расширять знания и представления о традиционных и современных материалах фото-видеотворчества;
- познакомиться с новыми приёмами;
- использовать ранее изученные приёмы в новых комбинациях и сочетаниях;
- познакомиться с новыми инструментами для обработки материалов или с новыми функциями уже известных инструментов;
- совершенствовать навыки трудовой деятельности в коллективе;
- достичь оптимального для каждого уровня развития;
- сформировать навыки работы с информацией.

## **1.4. Содержание программы:**

## **1.4.1. Учебный план:**

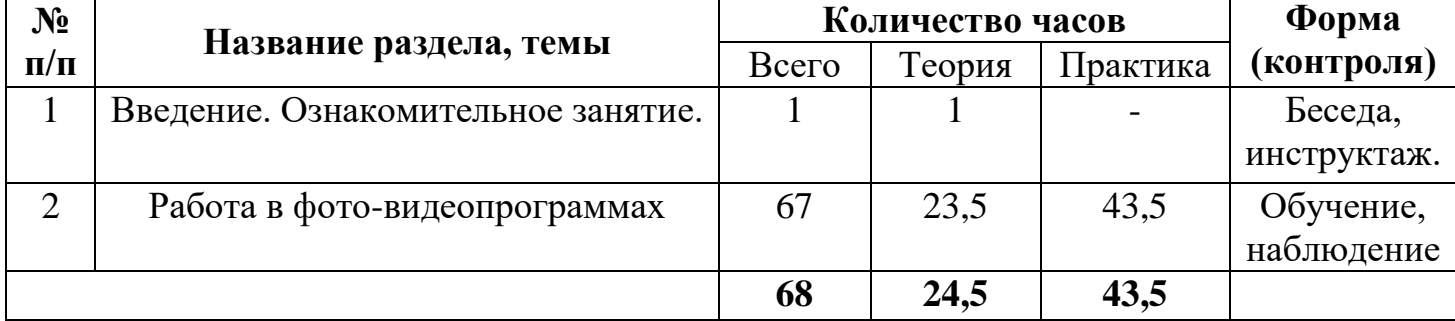

## **1.4.2. Содержание учебного плана:**

Содержание курса кружка по фото-видеомонтажу «Весь мир через объектив»:

## **I. Введение. Основные понятия при работе с видеоинформацией**

- Знакомство с правилами работы школьной видеостудии. Цели и задачи видеостудии
- Общие сведения о цифровом видео. Структура видеоинформации
- Профессия оператора между техникой и искусством
- Телевизионное общение в кадре и за кадром. Техника и технология видеосъемки
- Основные структурно-тематические разделы телепрограммы: информационно-публицистический; художественно-игровой; развлекательный
- Работа с видеокамерой. Правила видеосъемки
- Основные приёмы работы с видеокамерой при создании фильма
- Язык экрана; его элементы кадр, план, ракурс, звучащее слово
- Прикладные программы для видеокамеры. Прикладные программы для работы на ПК

## **II. Работа в программе Movavi Video Editor Plus 20.1.0**

- Сущность и назначение программы Movavi Video Editor Plus 20.1.0
- Возможности программы Movavi Video Editor Plus 20.1.0
- Состав окна программы. Создание проекта
- Захват видео с видеокамер и других внешних устройств захвата
- Редактирование видеофайлов
- Экспорт видеороликов
- $\bullet$  Слайд шоу
- Меню
- Опнии записи
- Управление проектом
- Опции видео
- Поддерживаемые форматы дисков
- Создание тематических видеороликов в Movavi Video Editor Plus 20.1.0

# **III. Работа в программе FotoShow PRO**

- Сущность и назначение программы FotoShow PRO
- Возможности программы FotoShow PRO
- Состав окна программы FotoShow PRO
- Методы захвата видео и настройки параметров видеозахвата
- Форматы фото-видеофайлов
- Запуск программы FotoShow PRO
- Сохранение файла видеофрагмента
- Этапы монтажа фильма
- Режимы разрезания и склеивания кадров видеоролика
- Быстрый старт: монтаж простого фильма из статических изображений
- Использование плавных переходов между кадрами
- Оформление: название, титры, добавление звука
- Добавление комментариев
- Наложение фоновой музыки
- Создание фонограммы видеофильма
- Создание титров
- Установка баланса между оригинальным звуком видеофрагмента и дополнительным аудиотреком
- Создание тематических видеороликов в FotoShow PRO

#### **1.5. Формы аттестации и их периодичность:**

 Для отслеживания результативности образовательной деятельности по программе проводятся: входной, текущий, итоговый контроль.

*Входной контроль* - оценка начального уровня образовательных возможностей учащихся при поступлении в объединение, ранее не занимавшихся по данной дополнительной общеобразовательной общеразвивающей программе. Данный контроль проходят все поступившие в группу учащиеся, с целью выявления их уровня подготовки для дальнейшего распределения учащихся по уровневым подгруппам.

*Текущий контроль* - оценка уровня и качества освоения тем/разделов программы и личностных качеств учащихся, осуществляется на занятиях в течение всего курса программы**.**

*Итоговый контроль* - оценка уровня и качества освоения учащимися дополнительной общеобразовательной общеразвивающей программы по завершению курса программы.

 Используются различные виды контроля: устный, практический, наблюдение.

Наиболее распространенные формы контроля: опрос, контрольный просмотр, технический зачёт.

 Критериями оценки результатов обучения служит освоение дополнительной общеобразовательной программы обучения, успешное участие в фестивалях и конкурсах, а также создание стабильного коллектива, заинтересованность учащихся в выбранном виде деятельности.

 Работа с родителями имеет большое значение – это 50% успеха работы с детьми. Система родитель – педагог - ребенок и его увлечения – важный элемент в воспитании, как родителя, так и ребенка. Родительские собрания, мастер-классы, открытые занятия для родителей, личные индивидуальные беседы, привлечение к подготовке конкурсов, подготовка праздников – все это дает свои положительные результаты.

#### **2. «Комплекс организационно-педагогических условий»**:

#### **2.1. Методическое обеспечение:**

Инструктаж по технике безопасности при проведении работ проводится на каждом занятии.

Быстрая, интересная вступительная часть занятия, включающая анализ конструкции изделия и разработку технологического плана должна являться базой для самостоятельной практической работы без помощи учителя.

Желательно около половины учебного времени отводить на так называемые комплексные работы — поскольку именно в этих случаях наиболее ярко проявляются изменения, а сформированные ранее трудовые умения по обработке отдельных материалов ученик вынужден применять в новых условиях.

Выбирая объект для изготовления, желательно спланировать объем работы на одно занятие, если времени требуется больше, дети заранее должны знать, какая часть работы останется на второе занятие. Трудные операции, требующие значительного умственного напряжения и мышечной ловкости, обязательно должны быть осознаны детьми как необходимые.

Учителю необходимо как можно меньше объяснять самому, стараться вовлекать детей в обсуждение, нельзя перегружать, торопить детей и сразу стремиться на помощь. Ребенок должен попробовать преодолеть себя, в этом он учится быть взрослым, мастером.

На занятии кружка должна быть специально организованная часть, направленная на обеспечение безусловного понимания сути и порядка выполнения практической работы, и должным образом оснащенная самостоятельная деятельность ребенка по преобразованию материала в изделие; причем на теоретическую часть занятия должно отводиться втрое меньше времени, чем на практические действия.

В программе указано примерное количество часов на изучение каждого раздела. Учитель может самостоятельно распределять количество часов, опираясь на собственный опыт и имея в виду подготовленность учащихся и условия работы в данной группе.

В программу включается не только перечень практических работ, но и темы бесед, рассказов, расширяющие политехнический кругозор детей.

Во время занятий дети сидят за столами, расставленными рядами, чтобы не мешать друг другу, а педагог мог свободно подойти к каждому ребенку. Стол и стул должны соответствовать росту ребенка, а рабочее место должно быть хорошо освещено.

Программа предусматривает различные **формы и методы работы**:

- теоретическое обсуждение вопросов, практическое использование полученных знаний с использованием элементов игры, работа с учебной литературой;
- работа с наглядными пособиями и наглядным материалом;
- практические занятия по изготовлению фото-видеороликов и их оформлению
- творческих отчетов о проделанной работе.

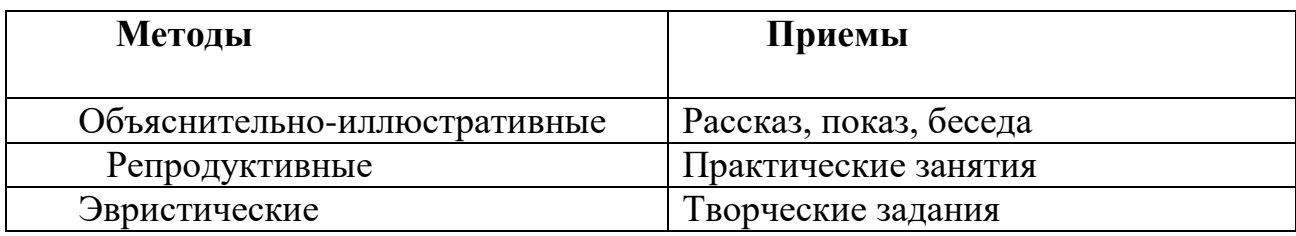

## **2.2. Условия реализации программы:**

*Материально-техническое обеспечение программы:*

Для успешной реализации программы создаются условия необходимые для реализации программы в течение всего периода:

*Аппаратные средства:*

- Компьютер
- Устройства для ручного ввода текстовой информации и манипулирования экранными объектами (клавиатура, мышь)
- Наушники
- Колонки
- Фото видеокамера
- Носители информации

## *Программные средства:*

- Операционная система Windows
- Программы для работы с фото-видео Movavi Video Editor Plus 20.1.0 и FotoShow PRO

## **2.3. Календарный учебный график (Приложение № 1)**

## **2.4. Оценочные материалы:**

Для оценки эффективности реализации программы разработаны:

- критерии освоения образовательной программы учащимся (**Приложение № 2**);

- отслеживание развитие детей в виде мониторинга: **в начале изучения курса программы и в конце курса.** Уровень освоения программы детей определяется по критериям (**Приложение № 2**)

 **Итоговый отчет результативности** освоения программы проводится **еженедельно на сайте школы**, по которой оценивается работа педагога и детей, осуществленная в **течение изучения курса.** Отчет о выполненной работе проводится в форме конкурсов детского творчества и мероприятиях школы, города и области.

## **2.5. Список литературы**

- 1. Муратов С. А. Телевизионное общение в кадре и за кадром. М., 2005
- 2. Егоров В.В. Телевидение: теория и практика. М.,2010
- 3. Симаков В.Д. Программа «Кинооператорское мастерство». М., 2 издание 2011 г.
- 4. Симаков В.Д. Когда в руках видеокамера // Искусство в школе. 2006. - № 1. - С. 55-56
- 5. Симаков В.Д. Внимание, снимаю! // Искусство в школе. 2006, №2, С. 34-39, и №3
- 6. Рейнбоу В. Видеомонтаж и компьютерная графика. СПб.: Питер, 2000 г.
- 7. Петров М.Н., Молочков В.П. Компьютерная графика: учебник для ВУЗов СПб.: Питер, 2003
- 8. Материалы сайта Movavi Video Editor Plus 20.1.0 и FotoShow PRO

# **Методический кейс**

## **Календарный учебный график обучающихся**

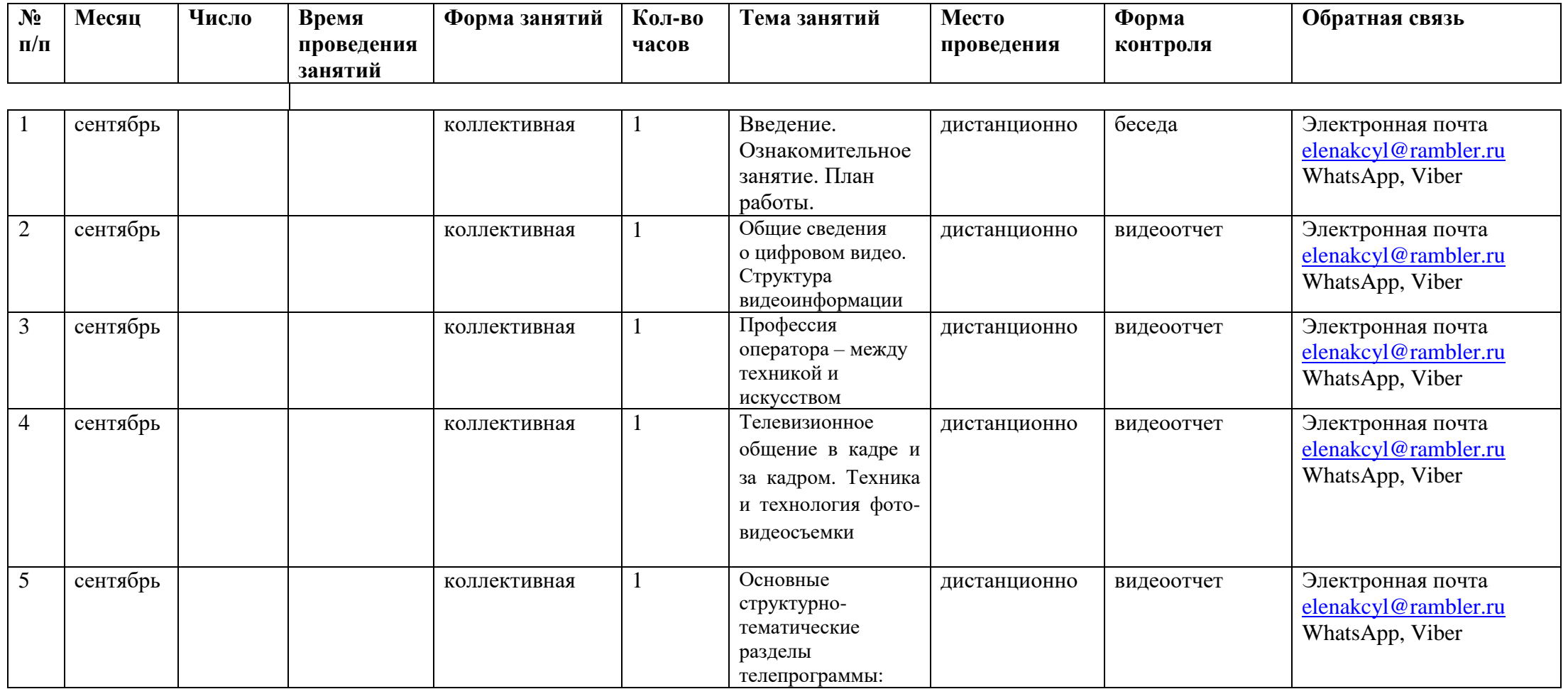

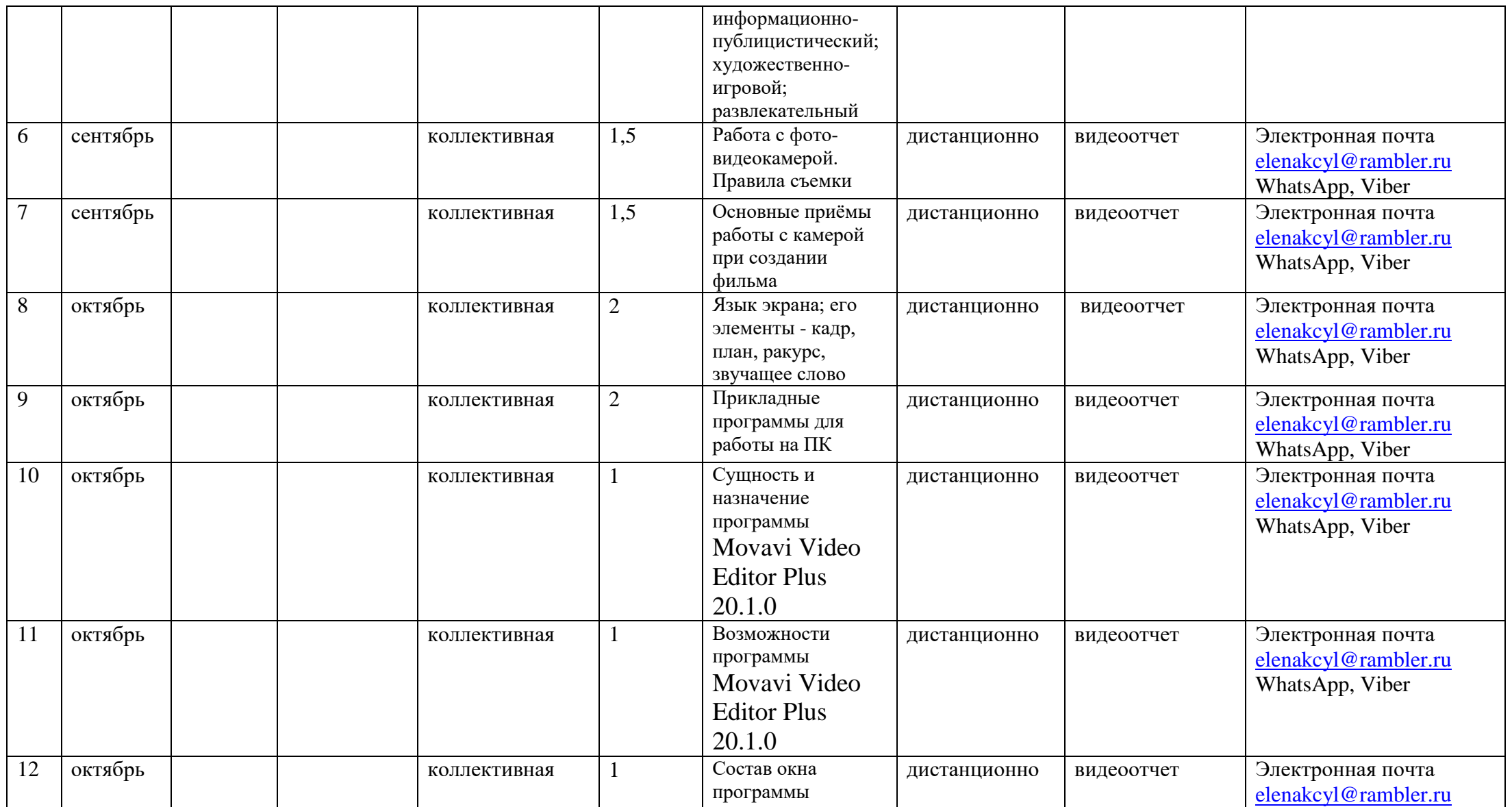

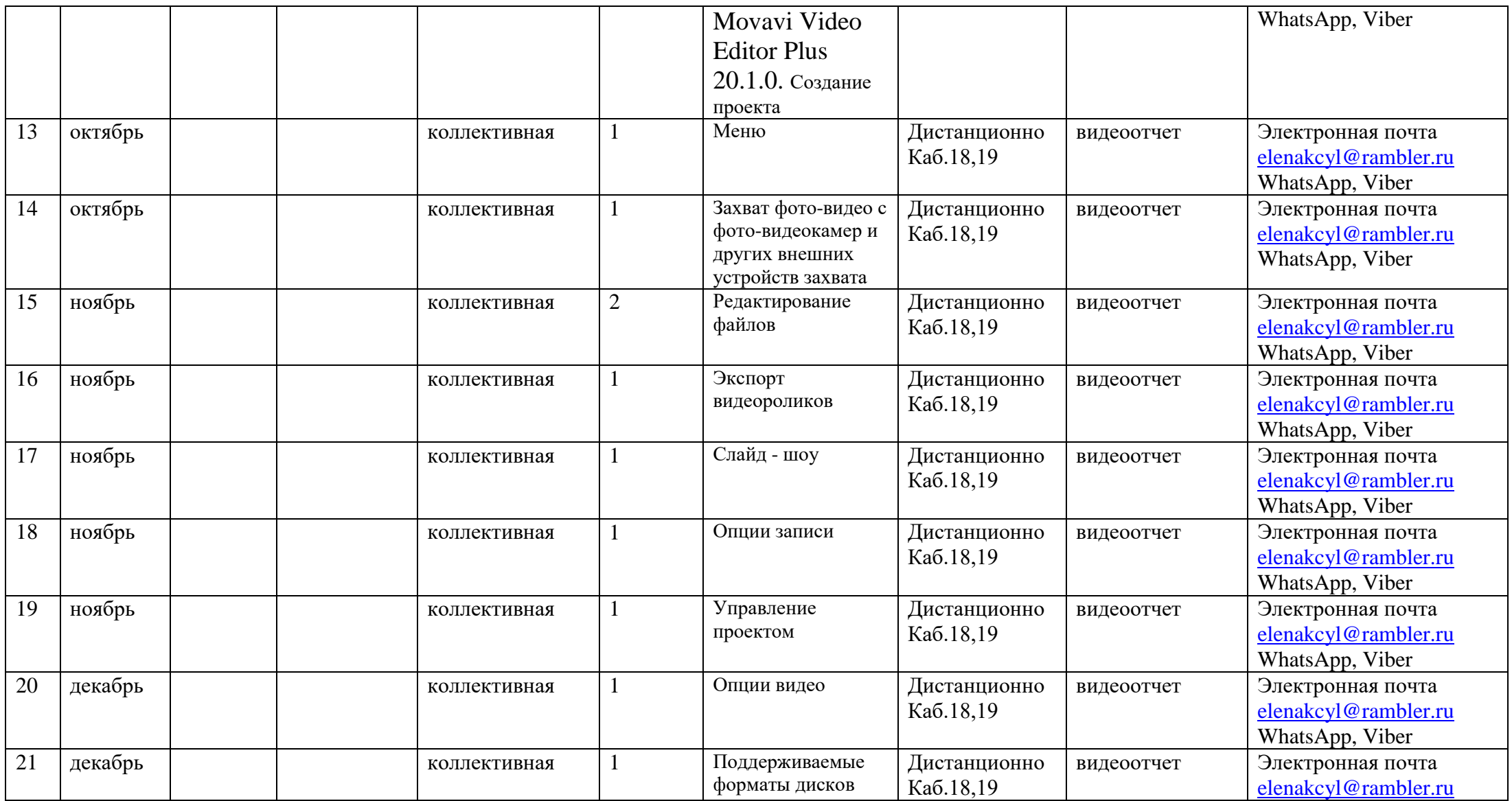

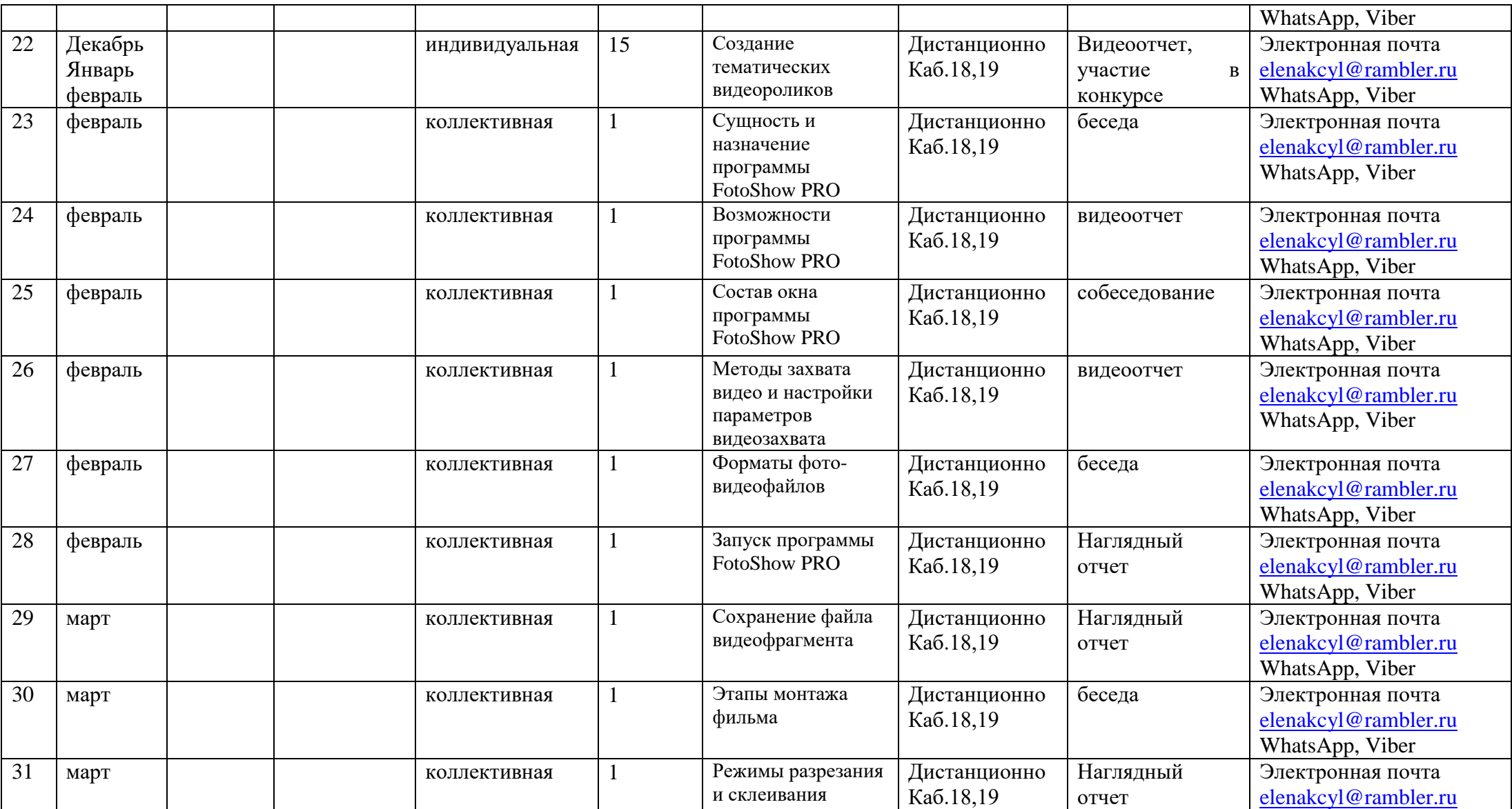

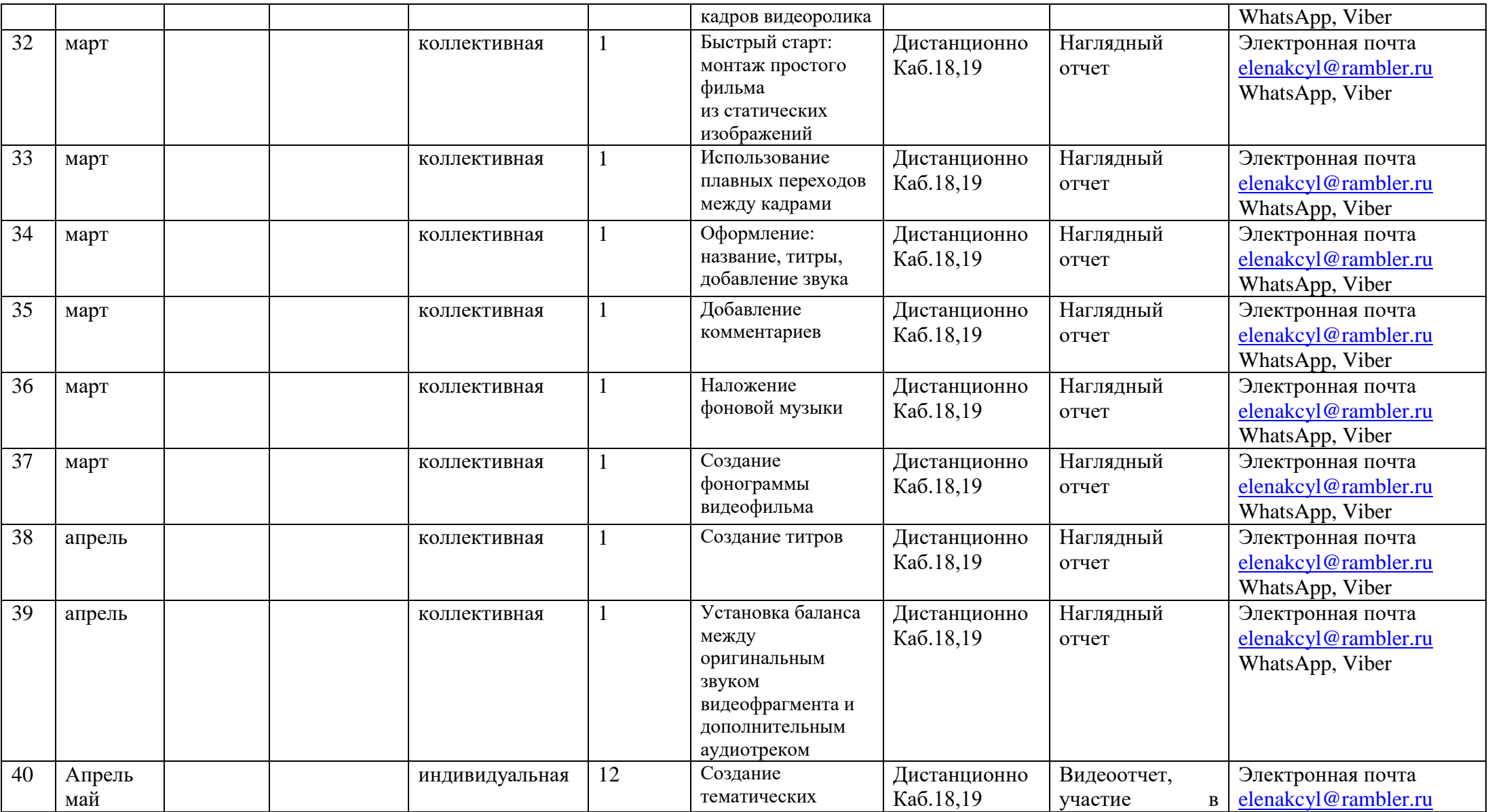

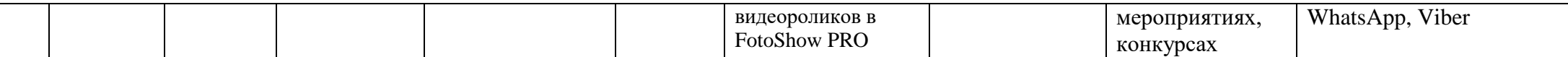

*Приложение № 2*

*Критерии освоения образовательной программы учащимся*

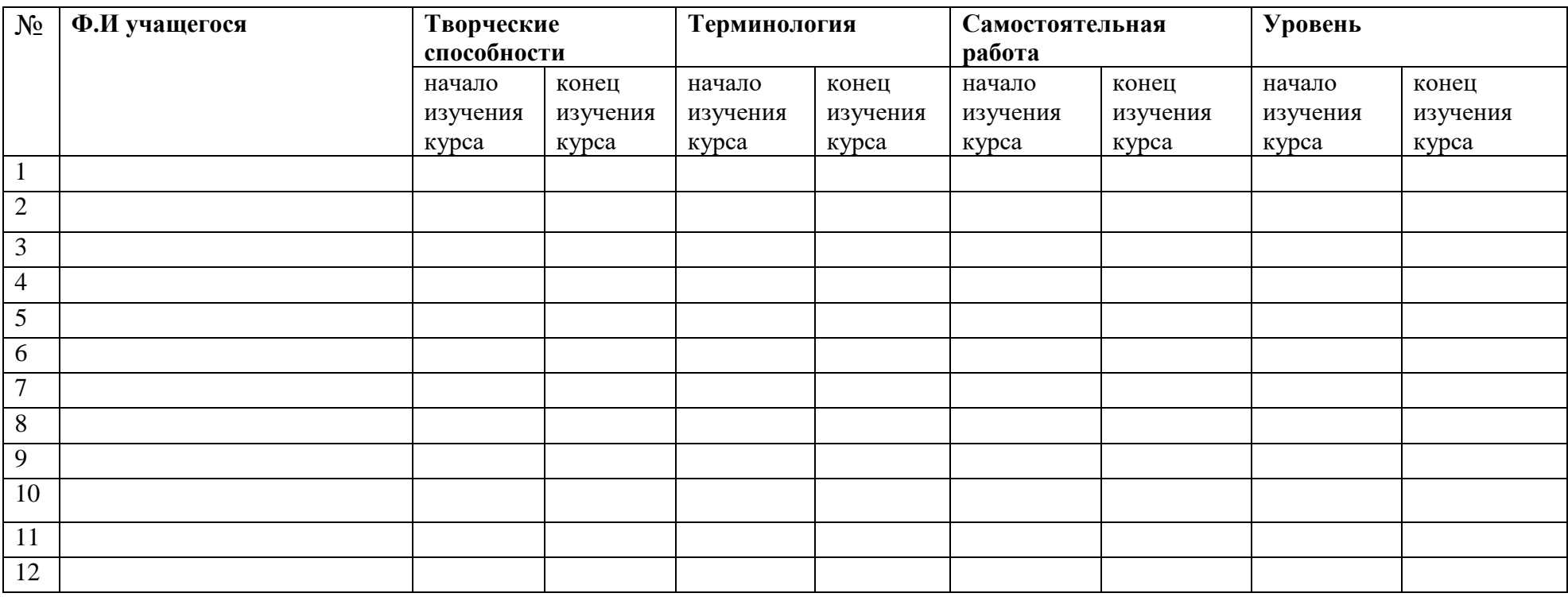

*(«3»- низкий, «4»-средний, «5»-высокий)*